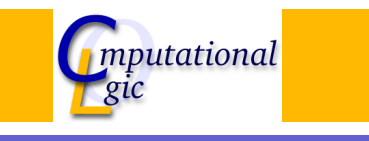

# Functional Programming WS 2007/08

 $Christian Sternagel<sup>1</sup> (VO + PS)$ Friedrich Neurauter $<sup>2</sup>$  (PS)</sup> Harald Zankl<sup>3</sup> (PS)

> Computational Logic Institute of Computer Science University of Innsbruck

#### 23 November 2007

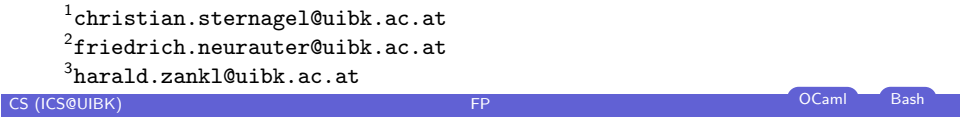

Week 6 - Implementation of  $\lambda$  Summary of Week 5

**[Overview](#page-0-0)** 

# Week 6 - Implementation of  $\lambda$ [Summary of Week 5](#page-0-0)

[Implementatio](#page-0-0)n of Sets [Evaluation Strate](#page-1-0)gies λ [in OCaml](#page-3-0)

#### Week 6 - Implementation of λ

## **Overview**

Week 6 - Implementation of  $\lambda$ 

Summary of Week 5 Implementation of Sets Evaluation Strategies  $\lambda$  in OCaml

# **CS (ICS@UIBK) FP CS** (ICS@UIBK) **FP CS** (ICS@UIBK) Week 6 - Implementation of  $\lambda$  Summary of Week 5

# λ-Calculus

## λ-Terms

Variable **Application**  

$$
t ::= \overbrace{x} | (\lambda x.t) | (t \ t)
$$
  
Abstraction

## Example

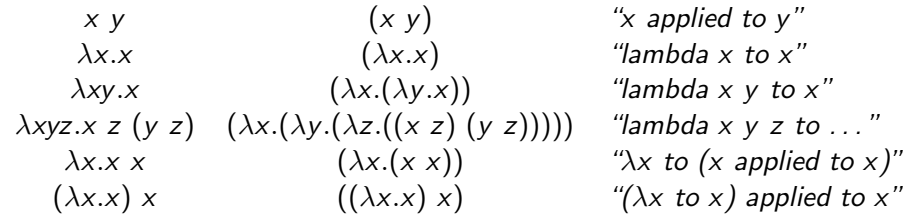

**CS (ICS@UIBK) FP CS** (ICS@UIBK) **FP COLORED BASH** 

<span id="page-0-0"></span>

#### Week 6 - Implementation of  $\lambda$  Summary of Week 5

# λ-Calculus (cont'd)

#### β-Reduction

the term s  $(\beta$ -)reduces to the term t in one step, i.e.,

 $(\beta$ -)step  $\overline{s} \rightarrow_{\beta} \overline{t}$ 

#### iff there exist context  $C$  and terms  $u$ ,  $v$  s.t.

 $s = C[(\lambda x. u) v]$  and  $t = C[u\{x \mapsto v\}]$ 

#### Example

 $K \stackrel{\text{\tiny def}}{=} \lambda xy.x$  $I \stackrel{\text{def}}{=} \lambda x.x$  $\Omega \stackrel{\mathsf{def}}{=} (\lambda x.x \ x) \ (\lambda x.x \ x)$ 

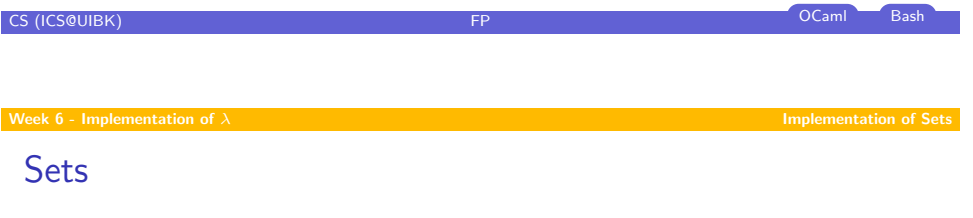

- $\triangleright$  order of elements not important
- $\blacktriangleright$  no duplicates

#### [Example](#page-0-0)

# ${1, 2, 3, 5} = {5, 1, 3, 2}$  ${1, 1, 2, 2} = {1, 2}$

# **Overview**

Week 6 - Implementation of  $\lambda$ Summary of Week 5 Implementation of Sets Evaluation Strategies  $\lambda$  in OCaml

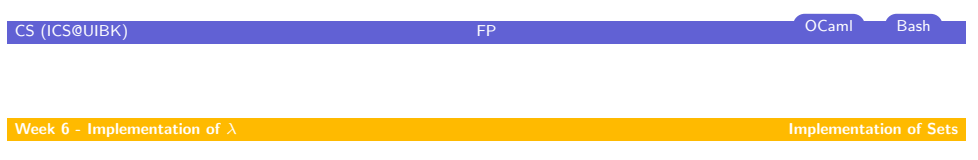

# Set Operations

<span id="page-1-0"></span>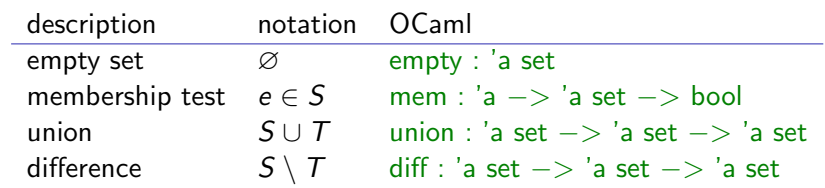

# OCaml Datatype for Sets

#### Idea

- $\blacktriangleright$  use binary search tree
- $\blacktriangleright$  easy to implement
- $\blacktriangleright$  (potentially) efficient lookup and insertion

#### Type

type 'a set =  $Empty \mid Node$  of 'a set  $*$  'a  $*$  'a set

#### Empty set

let empty  $=$  Empty

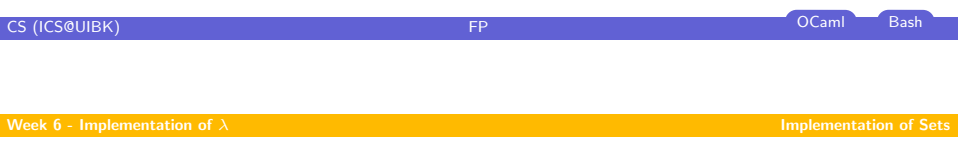

# [Union:](#page-0-0)  $S ∪ T$

```
let singleton x = Node (Empty, x, Empty);;
let rec insert x = function
  Empty -> singleton ×Node (\Box, v, \Box) as n when x = v \rightarrow nNode (lt, v, rt) when x < y -> Node (insert x lt, v, rt)
  Node (lt, v, rt) when x > v - Node (lt, v, insert x rt)
;;
let rec union xt = function
  | Empty −> xt
  | Node (lt, v, rt) \rightarrow union (union (insert v xt) lt) rt
;;
```
# Membership Test: e ∈ S

#### let rec mem  $x =$  function | Empty −> false Node  $($ , v,  $)$  when  $x = v \rightarrow true$ Node (lt, v,  $\Box$ ) when  $x < v \rightarrow$  mem x lt Node ( $\Box$ , v, rt) when  $x > v \rightarrow$  mem x rt ;;

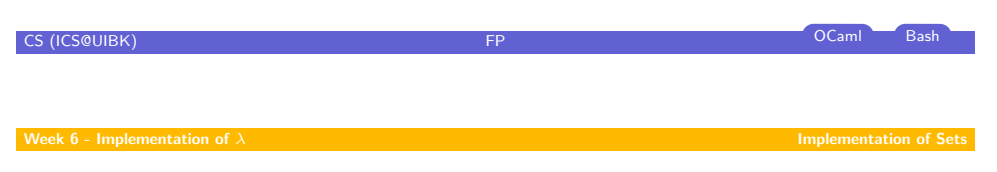

```
Difference: S \setminus T
```
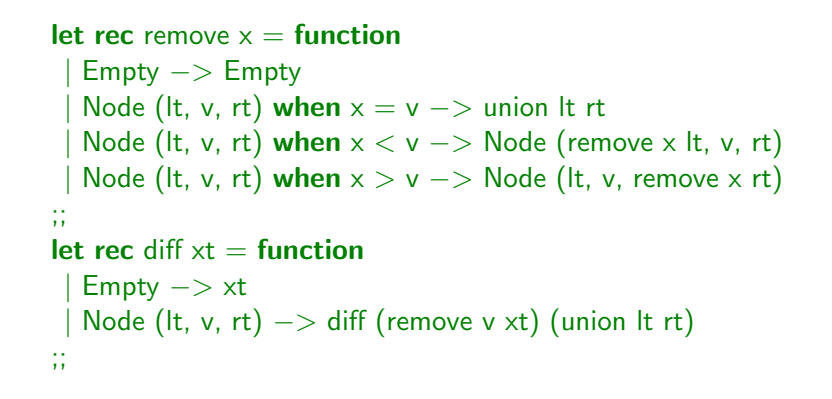

#### Week 6 - Implementation of  $\lambda$  **Evaluation Strategies**  $\lambda$  Evaluation Strategies

Week 6 - Implementation of  $\lambda$ Summary of Week 5 Implementation of Sets Evaluation Strategies

λ in OCaml

**Overview** 

### Example

- $\triangleright$  consider let d  $x = x + x$
- $\triangleright$  the term d (d 2) can be evaluated as follows

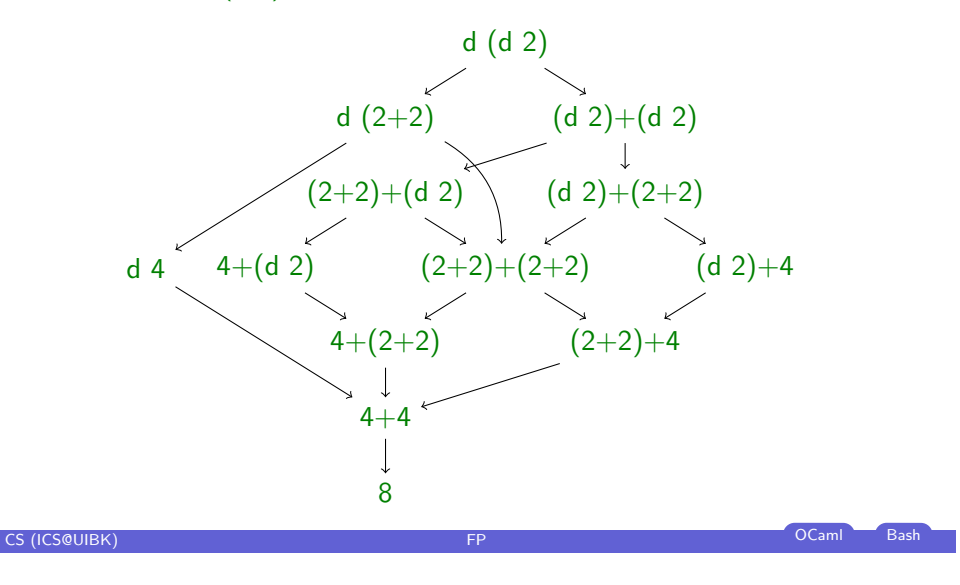

# CS (ICS@UIBK) **FP OCaml Bash** Bash CS (ICS@UIBK) Week 6 - Implementation of  $\lambda$  Evaluation Strategies Apple 1991 and Strategies Apple 1991 and Strategies Apple 1991 and Strategies Apple 1991 and Strategies Apple 1991 and Strategies Apple 1991 and Strategies Apple 1991 **[Strategie](#page-0-0)s Strategy**  $\blacktriangleright$  fixes evaluation order  $\blacktriangleright$  call-by-value  $\blacktriangleright$  call-by-name Example  $\blacktriangleright$  call-by-value: d (d 2)  $\rightarrow$  d (2+2) → d 4  $4 + 4$  $\rightarrow$  8  $\blacktriangleright$  call-by-name: d (d 2)  $\rightarrow$  (d 2)+(d 2)  $\rightarrow$  (2+2)+(d 2)  $\rightarrow$  4+(d 2)  $\rightarrow$  4+(2+2)  $4+4$  $\rightarrow$  8

#### Week 6 - Implementation of  $\lambda$  Evaluation Strategies and Strategies and Strategies and Strategies and Strategies and Strategies and Strategies and Strategies and Strategies and Strategies and Strategies and Strategies an

# (Leftmost) Innermost Reduction

 $\blacktriangleright$  always reduce leftmost innermost redex

#### Definition

redex  $t$  of term  $u$  is innermost if it does not contain a redex as proper subterm, i.e.,

 $\exists s \in \mathcal{S}$ ub $(t)$  s.t.  $s \neq t$  and s is a redex

#### Example

Consider  $t = (\lambda x.(\lambda y. y) x) z$ .

- $\blacktriangleright$  ( $\lambda y. y$ ) x is innermost redex
- $\blacktriangleright$   $(\lambda x.(\lambda y. y) x) z$  is redex, but not innermost

CS (ICS@UIBK) **FP** OCaml Bash

<span id="page-3-0"></span>

**CS (ICS@UIBK)** FP OCaml Bash Bash CS (ICS@UIBK)

# (Leftmost) Outermost Reduction

 $\blacktriangleright$  always reduce leftmost outermost redex

#### Definition

redex  $t$  of term  $u$  is outermost if it is not a proper subterm of some other redex in  $u$ , i.e.,

 $\exists s \in S$ ub $(u)$  s.t. s is a redex and  $t \in S$ ub $(s)$  and  $s \neq t$ 

#### Example

- Consider  $t = (\lambda x.(\lambda y. y) x) z$ .
	- $\blacktriangleright$  ( $\lambda x.(\lambda y. y)$  x) z is outermost redex
	- $\blacktriangleright (\lambda y. y)$  x is redex, but not outermost

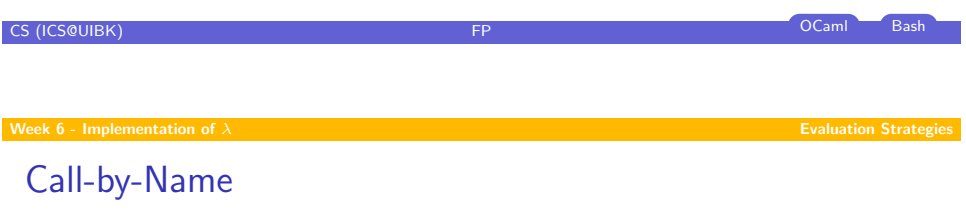

# Call-by-Value

- $\blacktriangleright$  use innermost reduction
- $\triangleright$  corresponds to strict (or eager) evaluation, e.g., OCaml
- $\triangleright$  slight modification: only reduce terms that are not in WHNF

## Definition (Weak head normal form) term t is in weak head normal form  $(WHNF(t))$  iff

 $t \neq u$  v

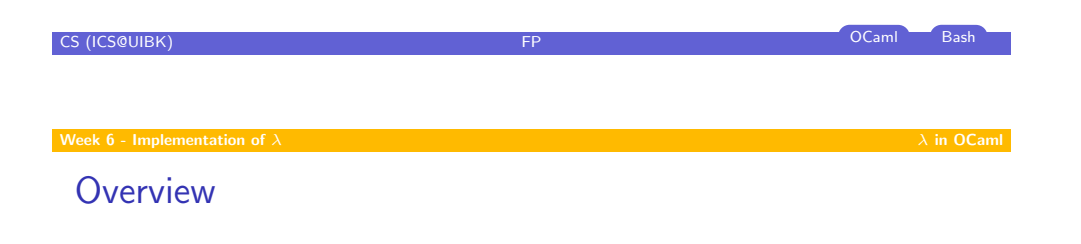

- $\blacktriangleright$  [use outermost redu](#page-0-0)ction
- $\triangleright$  [corresponds to l](#page-1-0)azy evaluation (without memoization), e.g., Haskell
- $\triangleright$  [slight modifica](#page-3-0)tion: only reduce terms that are not in WHNF

#### Week 6 - Implementation of  $\lambda$ Summary of Week 5 Implementation of Sets

Evaluation Strategies  $\lambda$  in OCaml

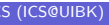

#### Week 6 - Implementation of  $\lambda$  **in OCampus**  $\lambda$  in OCampus  $\lambda$  in OCampus  $\lambda$  in OCampus  $\lambda$  in OCampus  $\lambda$

Type for  $\lambda$ -Terms

type var =  $(String.t * int);$ type  $t = Var$  of var | Abs of (var  $*$  t) | App of  $(t * t)$ ;;

#### Example

 $x_0$  var 'x'  $\lambda x_0.x_0$  abs  $['x']$  (var 'x')  $x_0$   $x_0$  app [var 'x'; var 'x']

#### **Abbreviations**

let var  $c = Var([c], 0)$ ;; let abs xs body = Lst.fold (fun x xs -> Abs (([x], 0), xs)) body xs;; let app ts = Lst.fold\_left1 (fun s t -> App (s, t)) ts;;

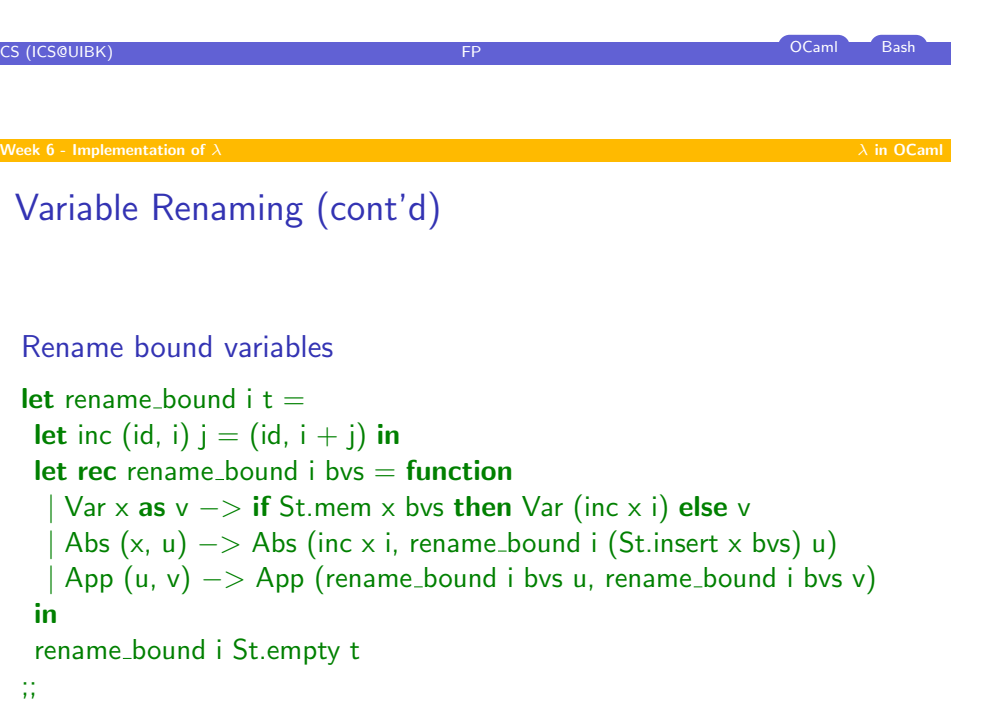

# Variable Renaming

#### Idea

to ensure  $\mathcal{B} \mathcal{V}ar(s) \cap \mathcal{V}ar(t) = \emptyset$  add maximal index in t plus 1 to indexes of bound variables in s

## Maximal index

```
let rec max index = function
  | Var ( <sub>-</sub>, i) -> i
   Abs ((, i), u) \rightarrow \max i (max_index u)
   \mathsf{App}\left(u, v\right) \longrightarrow \max\left(\max\left(\max\left(u\right)\right)\left(\max\left(\max\left(v\right)\right)\right)\right);;
```
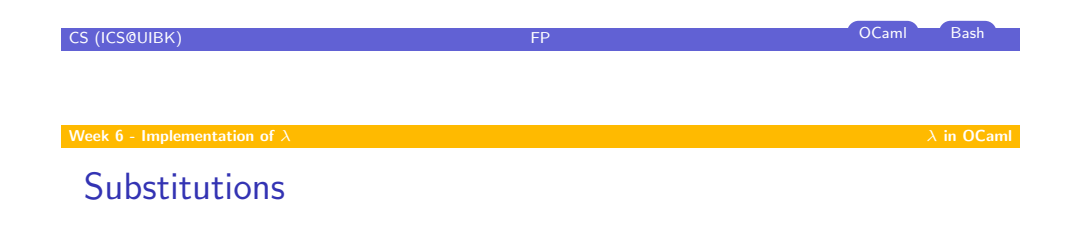

#### Replace single variable

let rec substitute  $x = f$ unction Var y as  $v \rightarrow$  if  $y = x$  then t else v Abs (y, u) as s  $\rightarrow$  if y = x then s else Abs (y, substitute x t u) App  $(u, v)$  -> App (substitute x t u, substitute x t v) ;;

Single  $\beta$ -step without context

 $let beta = function$ 

| App (Abs (x, u), v) −> substitute x v (rename bound (max index v + 1) u) | −> failwith "Lambda.beta: not a redex" ;;

**CS (ICS@UIBK) FP** OCaml Bash